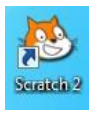

## Activité 2 : Exercices entrainement sur scratch

Exercice 2 : Le chat doit se déplacer indéfiniment puis rebondir dès qu'il atteint le bord tout en disant « hell ». Il faut reproduire le script ci-dessous.

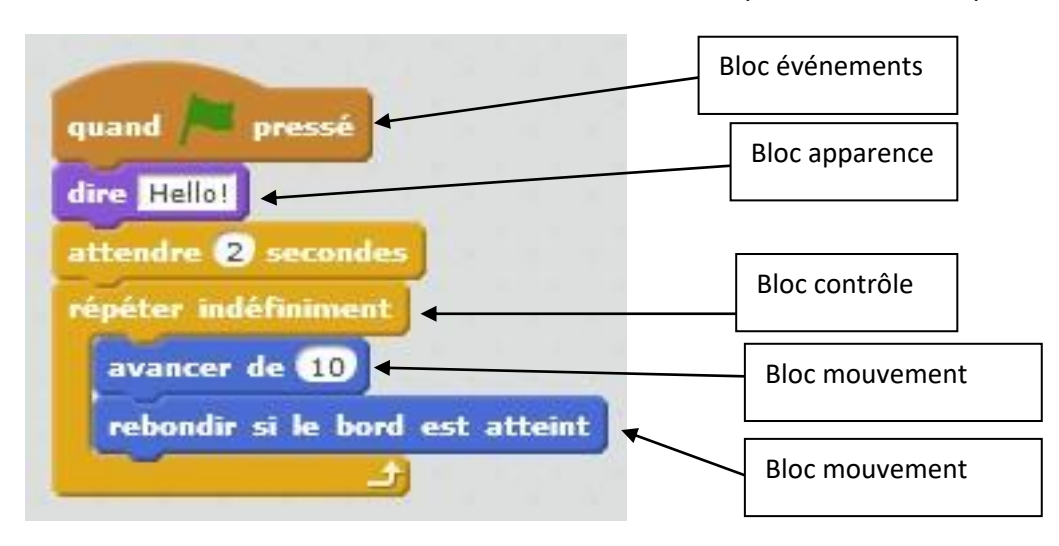

Le bloc «répéter indéfiniment» est très important car il permet de répéter une chose sans arrêt. En programmation on parle de **boucle.** 

## Exercice 3 : reproduire le « script » ci-dessous. Le chat est encore le personnage principal.

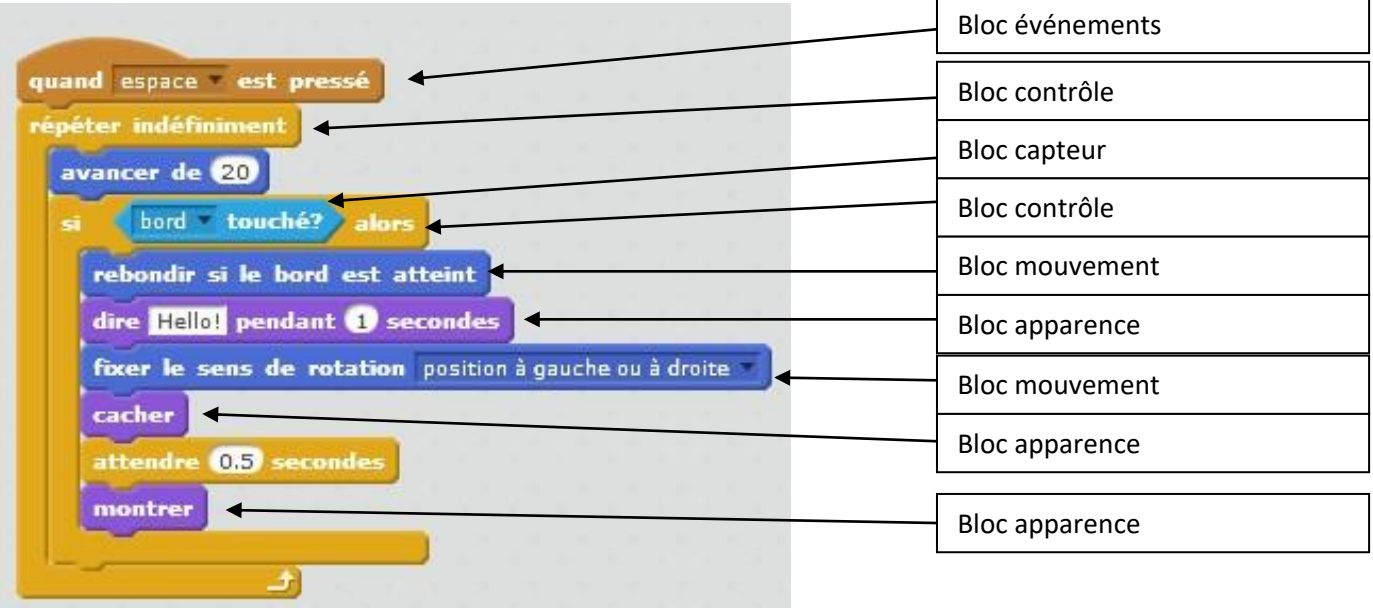

Exercice 4 : faire se déplacer le chat en cliquant sur les touches directionnelles du clavier. **Vous devez reproduire le «script» ci-dessous. Vous devez également ajouter un arrière plan.**

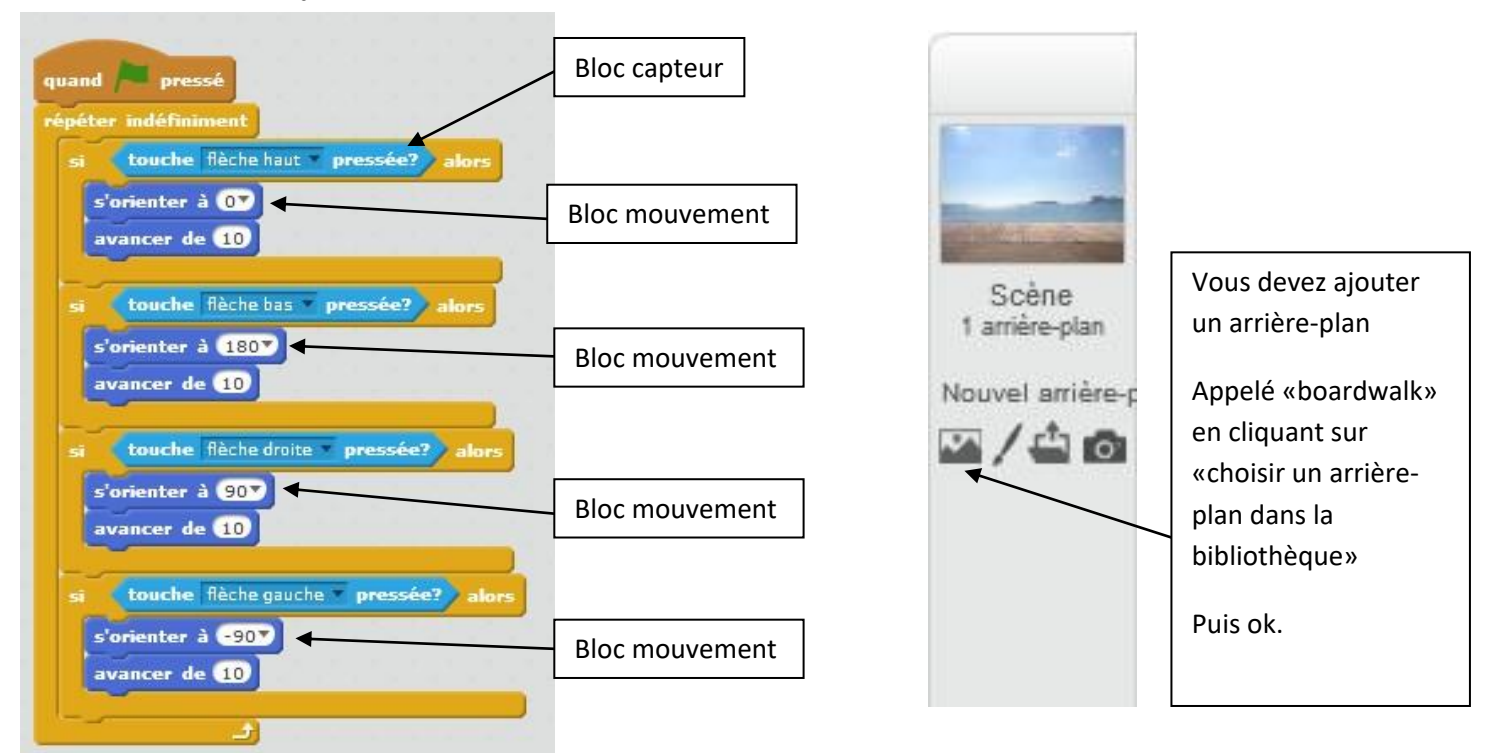

Exercice 5 : programmer un mini-jeu casse brique simplifié. Le programme de la balle qui rebondit n'est pas donné, c'est à vous de l'imaginer.

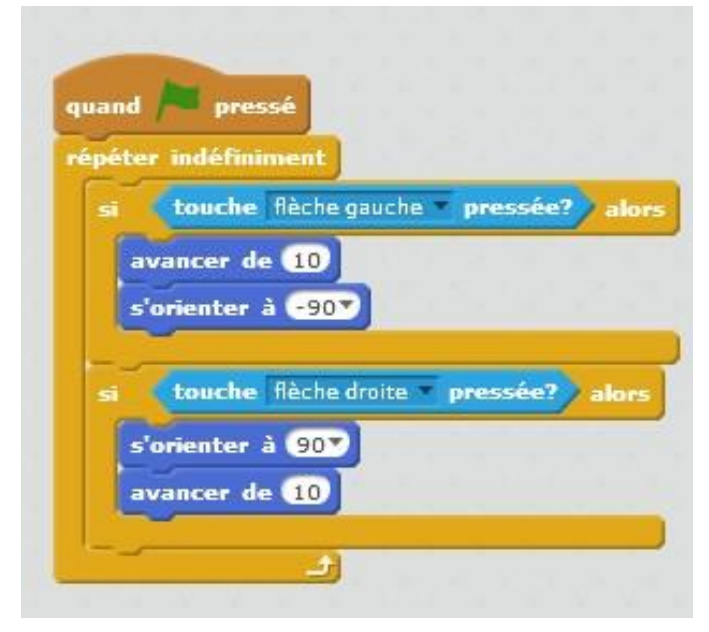

Vous devez supprimer le lutin «chat» pour mettre un lutin «paddle».

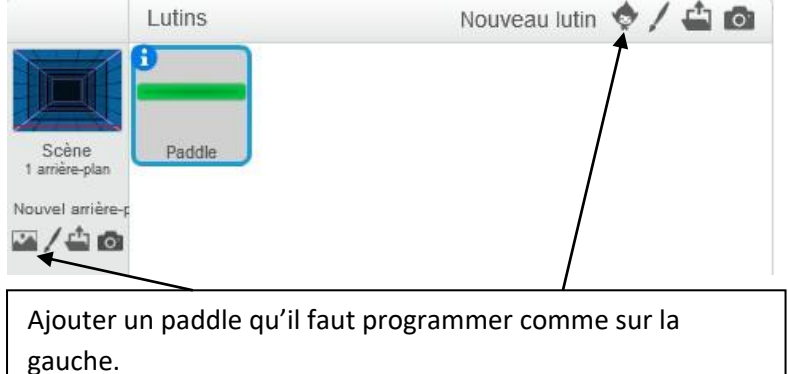

Puis ajouter un arrière-plan espace appelé «neon-tunnel».